#### make, gcc, diff, patch

MO801 

## Make

- What is?
- How to use?
- Examples
- Recursive make
- Makefile
- $-**n**$
- $\bullet$  -j

## Makefile

- Specify the dependency rules
- Tricky syntax

– All command lines MUST start with TAB character 

- Two ways of defining variables  $\rightarrow$  = and :=
- Shell script like commands
- Default action
- What about all, run, clean, distclean, ...

#### Simple example

hello: hello.c hello.h gcc hello.c –o hello

ola: ola.c ola.h gcc ola.c –o ola

%.o: %.c

 $$({\rm CC})$  –c –o  $$$  $\&$   $$<$   $$({\rm CFLAGS})$ 

all: hello ola

What is the impact of this linehere?

#### Other example

```
export SYSTEMC := /home/staff/rodolfo/mc723/systemc
PLATFORM := helloworld_mips.01
include platforms/$(PLATFORM)/defs.arp
export HOST OS: = linux64
export CFLAGS:=-g
export CC:=g++
export ARP:=$(PWD)
all:
        cd $ (ARP)
         echo Making Platform $(PLATFORM)
         cd platforms/$(PLATFORM); $(MAKE)
run: all
        cd $ (ARP)
         cd platforms/$(PLATFORM); $(MAKE) run
```
#### gcc

- GNU compiler collection – Lots of compilers into one frontend!
- What happens when you execute the command?

gcc hello.c $-$ o hello

• Use 

gcc **–v** hello.c –o hello 

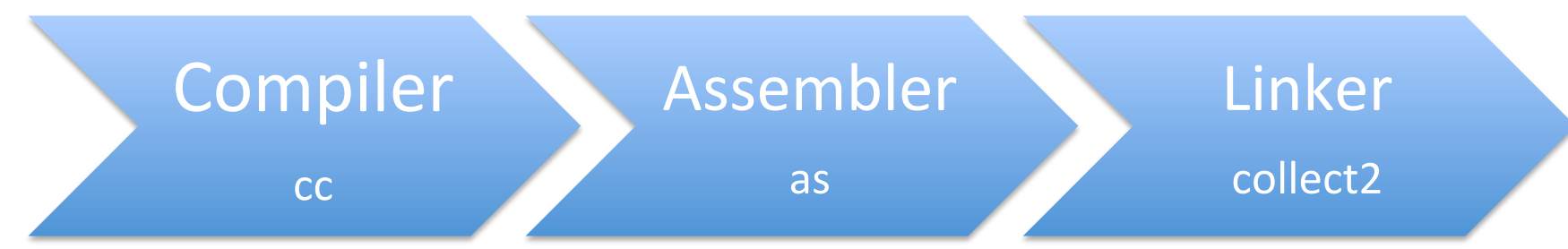

### diff

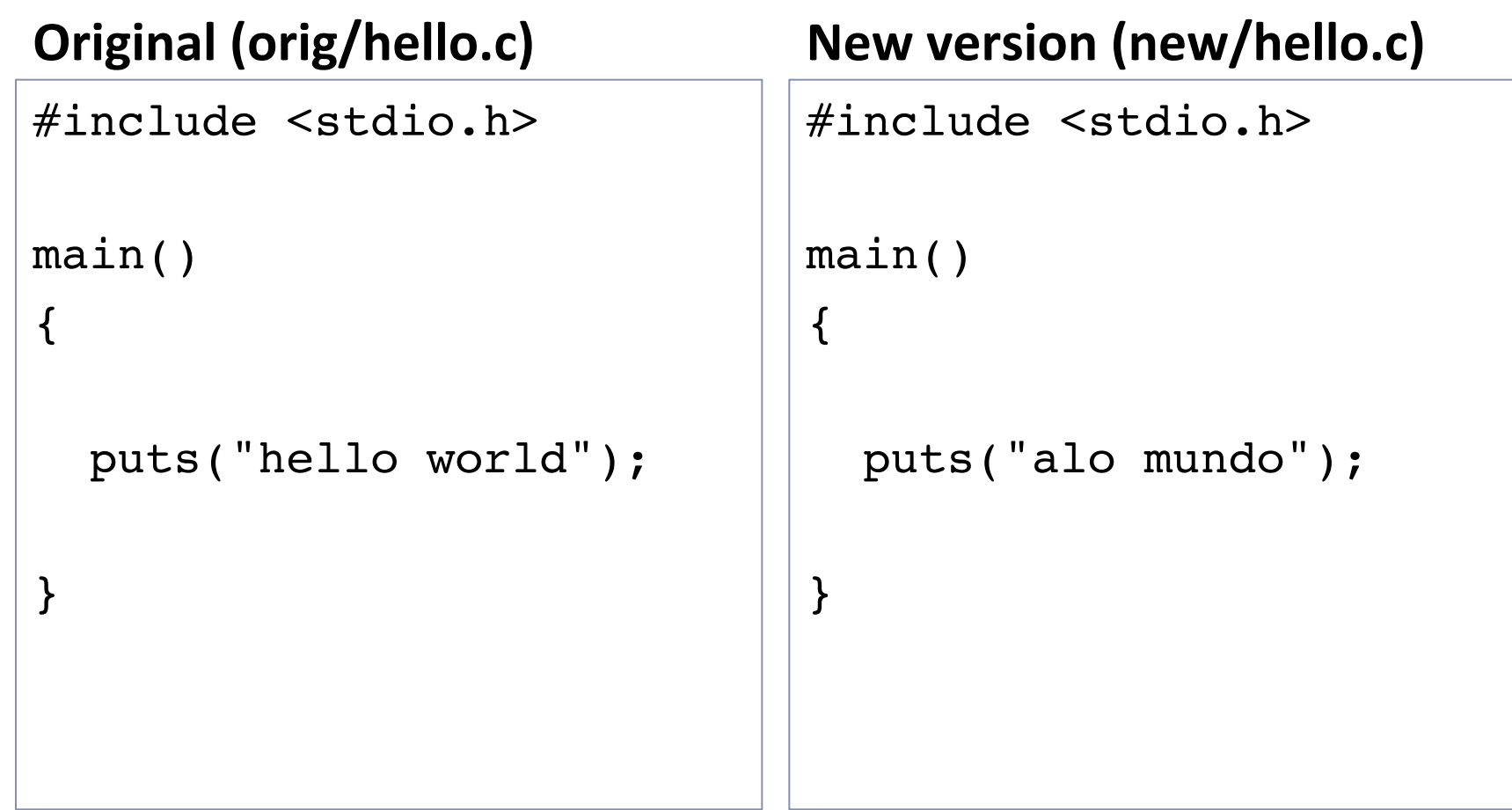

#### diff  $-u$  orig/hello.c new/hello.c > hello.patch

```
--- orig/hello.c 2014-09-23 09:46:29.000000000 -0300
+++ new/hello.c 2014-09-23 09:46:43.000000000 -0300
@@ -3,6 +3,6 @@ main()
\{- puts("hello world");
```

```
+ puts("alo mundo");
```
}

### patch

cd orig patch –p1 < ../hello.patch

#include <stdio.h> main() { puts("alo mundo"); }

# diff / patch

- Works in directory structure with all files diff –rupN original new > patchfile.patch
- Can be extracted directly from version control systems
	- $-$  git, svn, ...
- By the way, do you know any version control tool?
	- $-$  git format-patch  $\ldots$

#### Parsec Hands On

- Use the patch
	- parsec-3-20140923.patch
	- $-$  Parsec and Splash2x should work
- Look for
	- Input sizes (-i)
	- Compier (-c)
	- Extra compile options (OpenMP)
	- Cleanup
	- $-$  Submit option (-s)